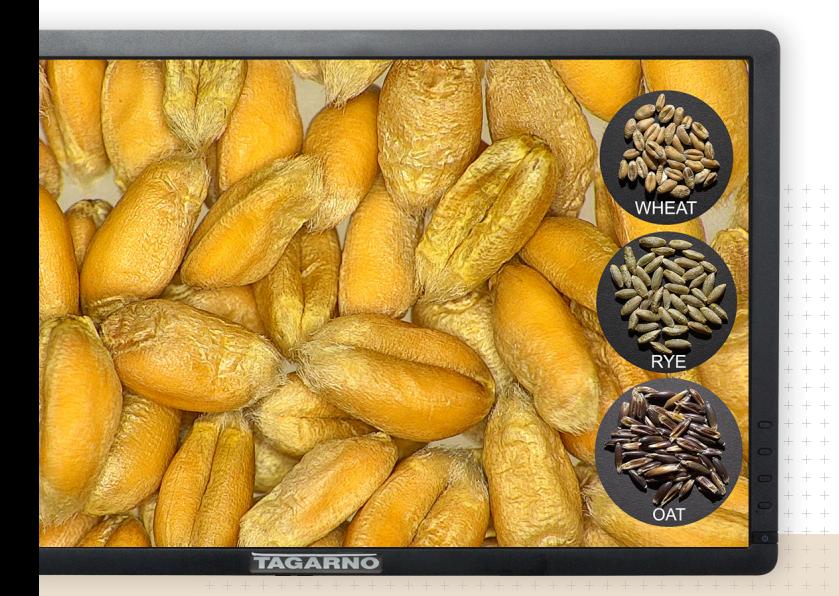

**PNG reference app** 

# **Use visual guides in inspection**

Photos of seed types to help you sort your batch or inert matters to know what to look out for during inspection. You can create any photo you want.

**Wither School With the images as a visual guide, there's fewer human mistakes. It's great** 

#### **TAGARNO**

## **Be consistent and reduce preparation time**

The app

 $50\%$ 

We rec

**PNG file** 

Create a photos When pairing your inspection graphic with a preset, you'll use the same settings again and again. Letting the microscope adjust to the settings saved in the preset is also much faster than doing it manually.

#### **How to**

**Results**

### **Create and link to microscope settings**

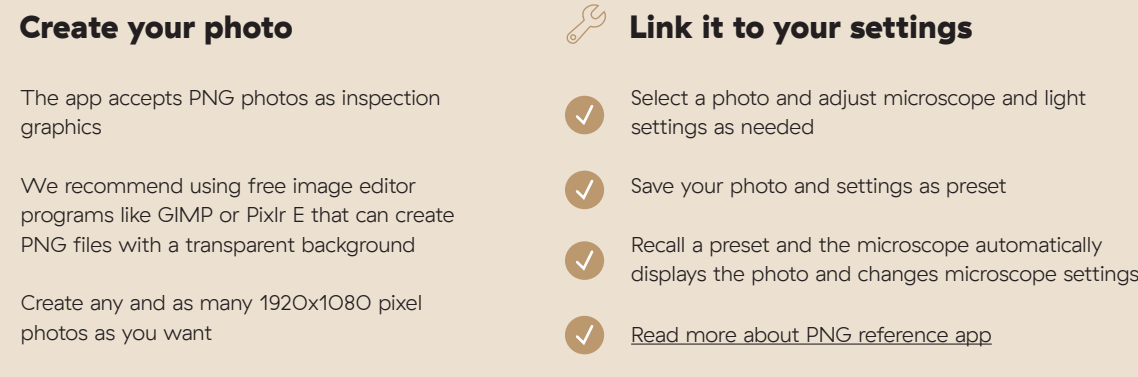

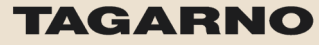

[tagarno.com](http://www.tagarno.com)